## **Aufgabe 1 Firmenanlage**

Der IT-Spezialist Heinz "Der Schrauber" Heinrich hat sich entschlossen in Berlin ein Systemhaus mit Verkaufsladen zugründen. Eine passende Immobilie in Berlin-Neukölln schnell wurde gefunden. Heinz Heinrich gründet am 03.01.2011 die Firma IT-Heinrich GmbH, die er sofort in seiner Lexware Warenwirtschaft mit den folgenden Daten anlegt:

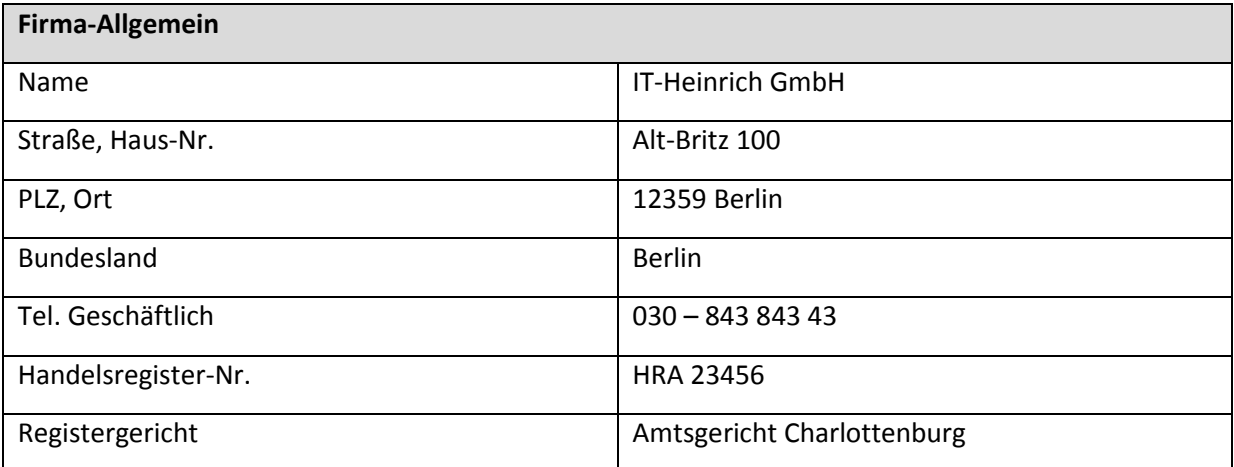

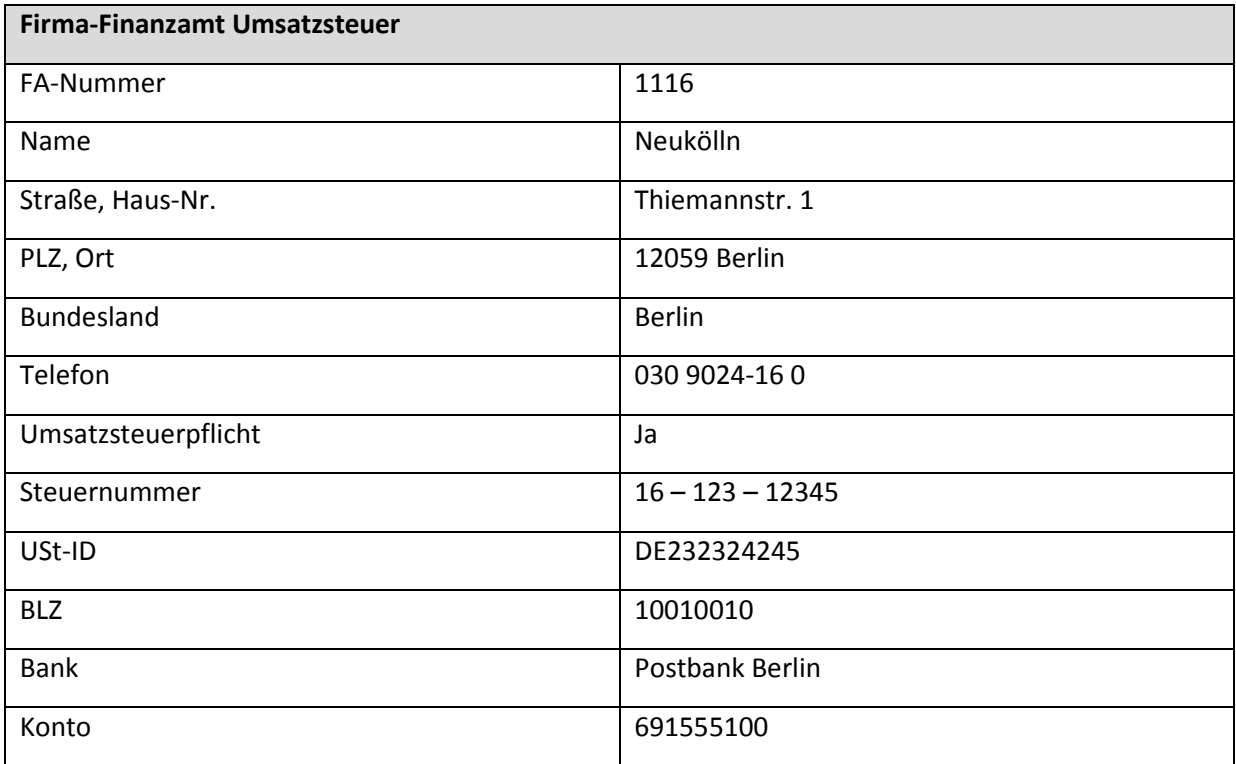

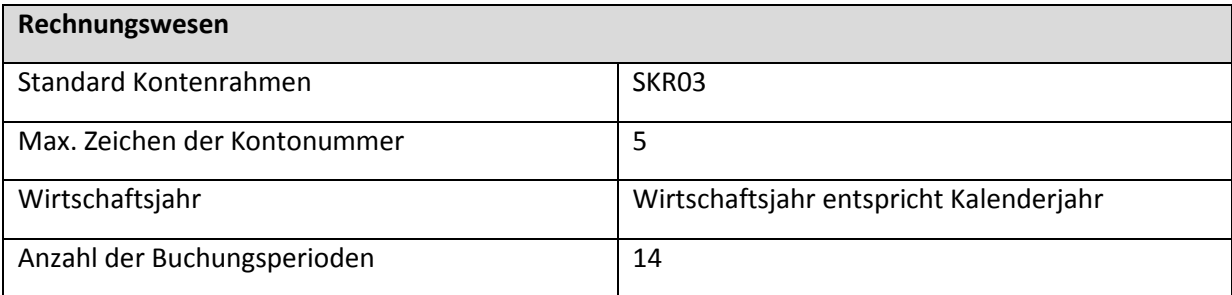

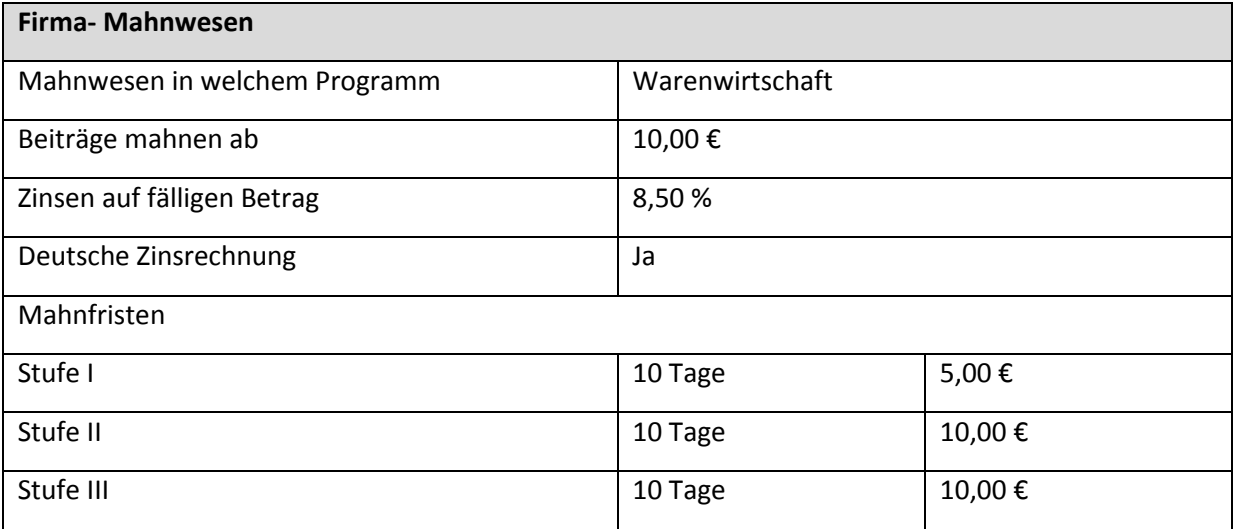

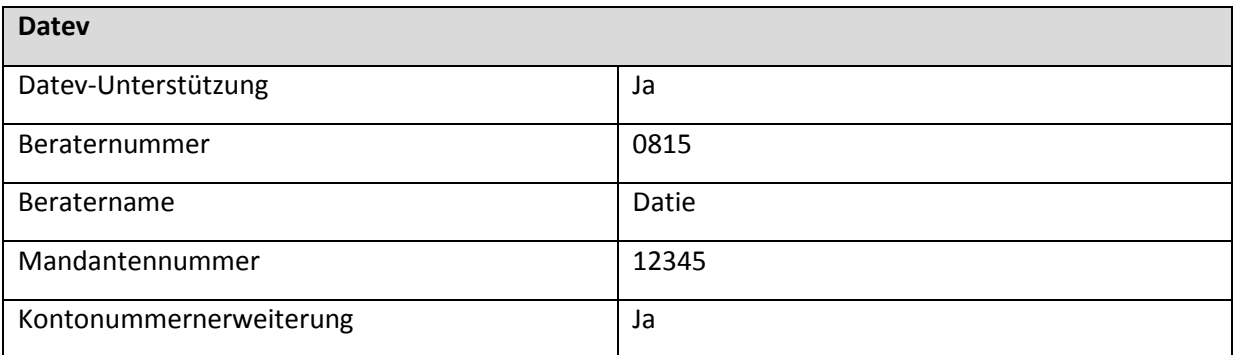

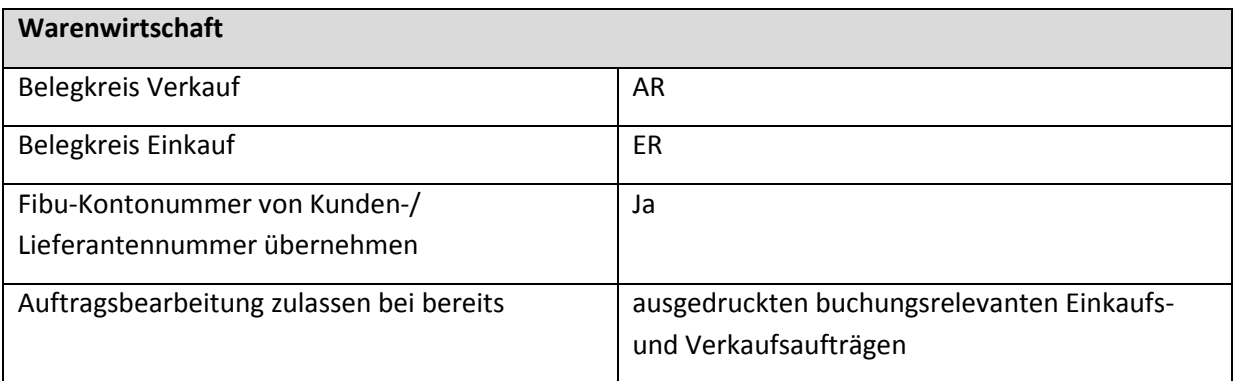

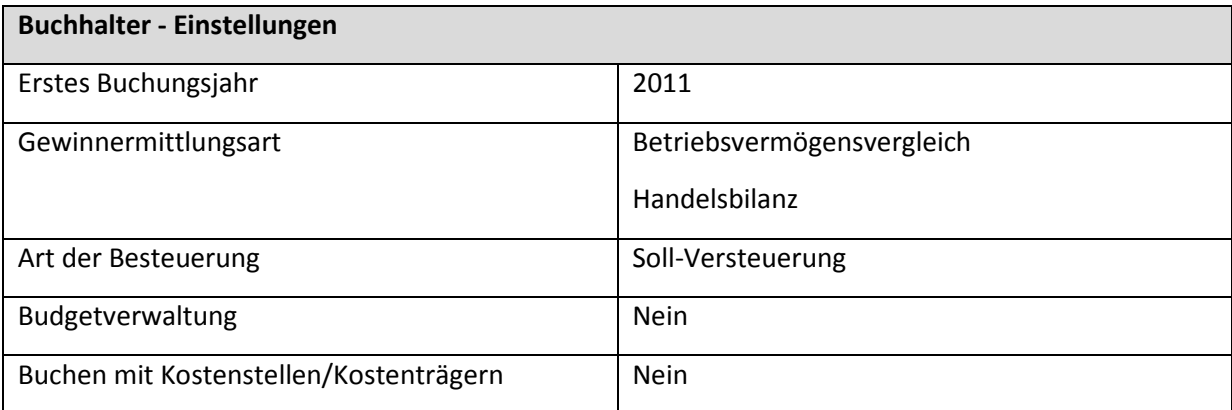

Speichern Sie die neu eingegebenen Daten.